# Project Academic Knowledge

**Using the Microsoft Academic API to evaluate institutional repository impact**

**Joseph Koivisto**

# https://go.umd.edu/LRIPF **MA**

## What is Microsoft Academic?

#### What is Microsoft Academic?

- Commercial discovery interface
- Publicly accessible
- Semantic search vs. keyword search
	- "employs advances in machine lear ning, semantic infer ence and knowledge discover y"

# What isn't Microsoft Academic?

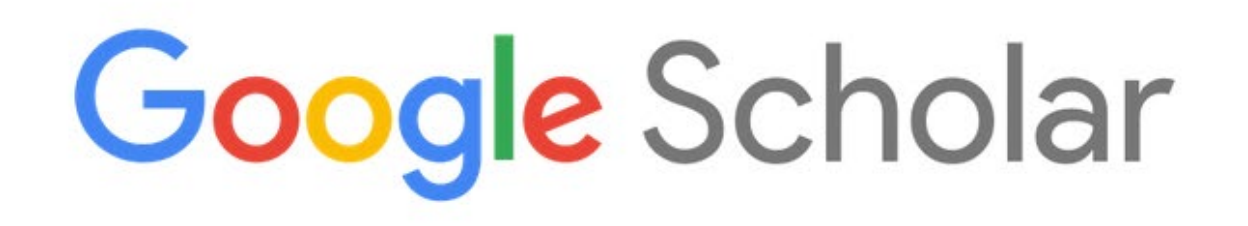

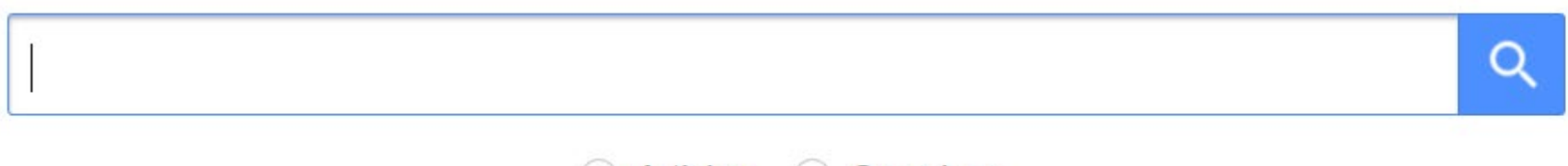

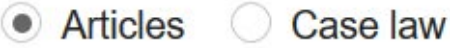

#### Why it matters that it isn't Google Scholar...

- An alternative to Google hegemony
- Discovery not limited to publisher outlets and interfaces (includes open access r esour ces\*)
- Pathways for systematic access and reuse of data

# What is Project Academic Knowledge?

#### What is Project Academic Knowledge?

"With [the Project Academic Knowledge ] service, you will be able to inter pret user queries for academic intent and retrieve rich information from the Microsoft Academic Graph (MAG) . The MAG knowledge base is a web-scale heter ogeneous entity gr aph compr ised of entities that model scholarly activities: field of study, author, institution, paper, venue, and event."

#### What is Project Academic Knowledge?

Four related REST API methods:

- Interpret: Interprets a natural language user query string.
- Evaluate: Evaluates a query expression and returns Academic Knowledge entity r esults
- Calchistogram: Calculates a histogram of the distribution of attribute values for the academic entities r etur ned by a quer y expr ession
- **Similarity:** C alculates the cosine similarity between two strings

https://docs.microsoft.com/en-us/academic-services/project-academic-knowledge/introduction

#### What is Project Academic Knowledge?

Four related REST API methods:

- Interpret: Interprets a natural language user query string.
- Evaluate: Evaluates a query expression and returns Academic Knowledge entity r esults
- Calchistogram: Calculates a histogram of the distribution of attribute values for the academic entities r etur ned by a quer y expr ession
- **Similarity:** C alculates the cosine similarity between two strings

https://docs.microsoft.com/en-us/academic-services/project-academic-knowledge/introduction

#### **Limitations Project Academic Knowledge?**

- Not everything is indexed  $\bullet$
- Still a commercial scholarly portal  $\bullet$
- Requires some technical knowledge (not a lot, but more than zero)
- Other limitations (Hug, Ochsner & Brändle, 2017)  $\bullet$ 
	- Does not provide the publication document type  $\circ$
	- "Fields of study" are dynamic, too specific & field hierarchies incoherent  $\bigcirc$
	- Some publications assigned to incorrect years  $\circ$
	- Metadata of some publications did not include all authors  $\circ$

#### **Request Parameters**

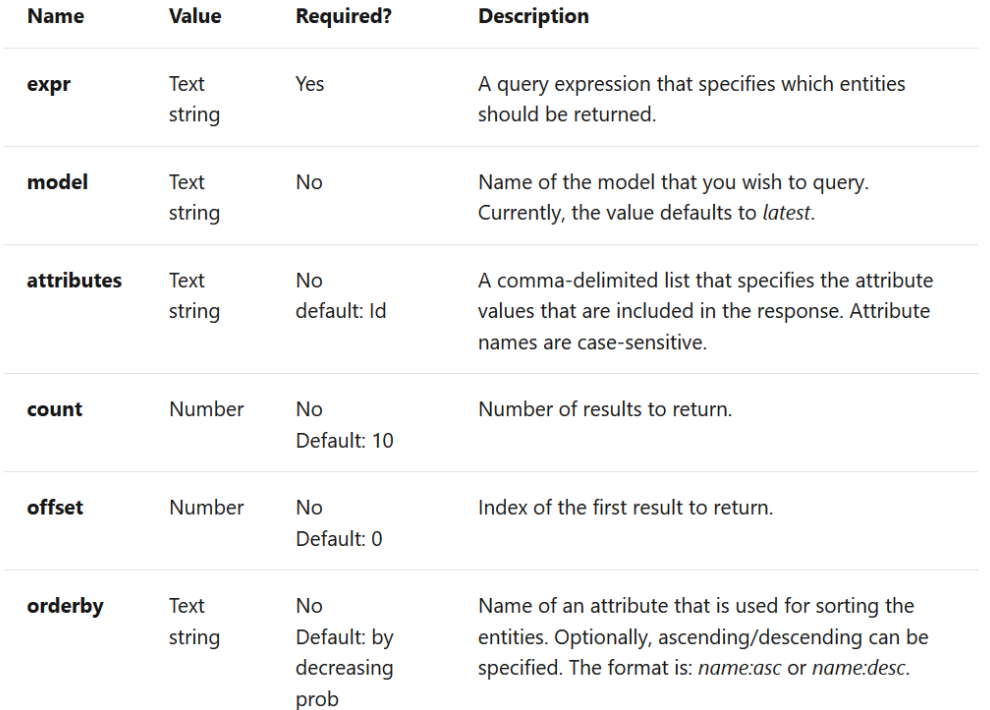

https://docs.microsoft.com/en-us/academic-services/project-academic-knowledge/reference-evaluate-method

#### **Paper Entity**

04/10/2020 • 4 minutes to read •  $\bigcirc$ 

#### **①** Note

Below attributes are specific to paper entity.  $(Ty = '0')$ 

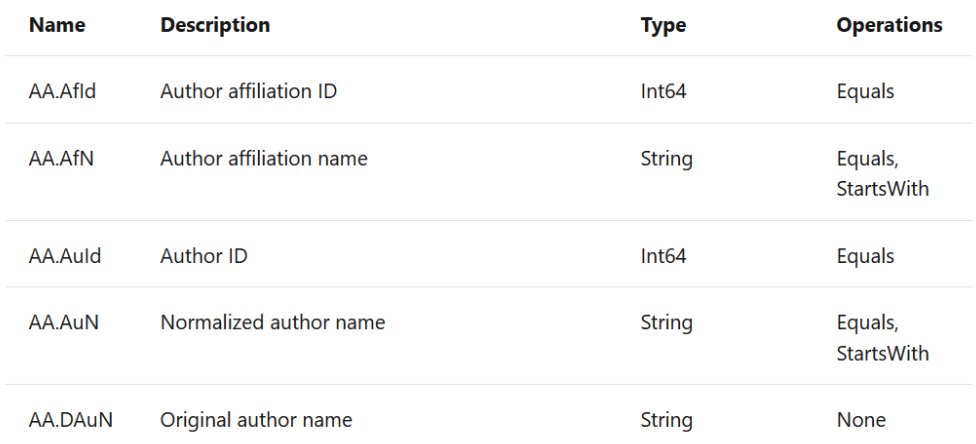

https://docs.microsoft.com/en-us/academic-services/project-academic-knowledge/reference-paper-entity-attributes

## Use Case Scenario

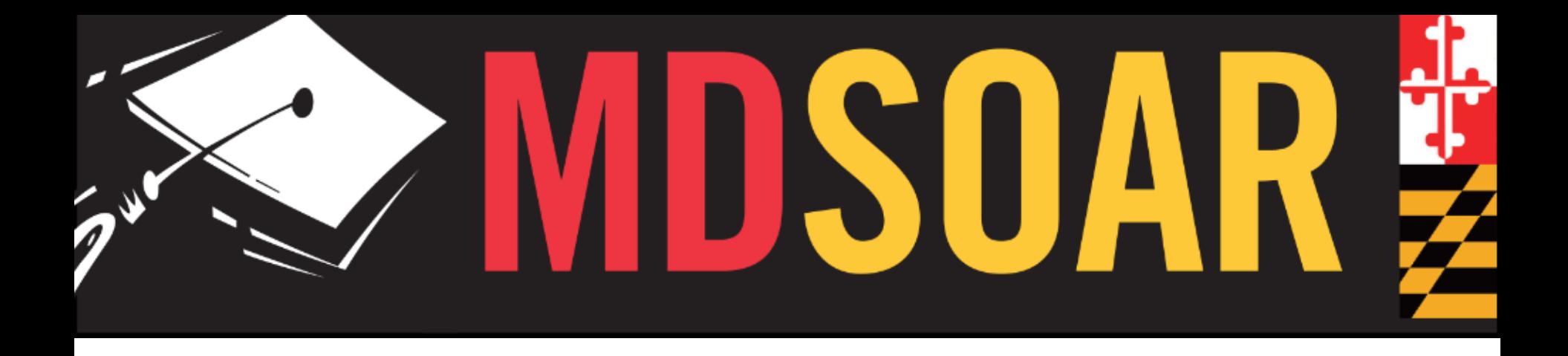

# How to get citation counts for 13,000+ records?

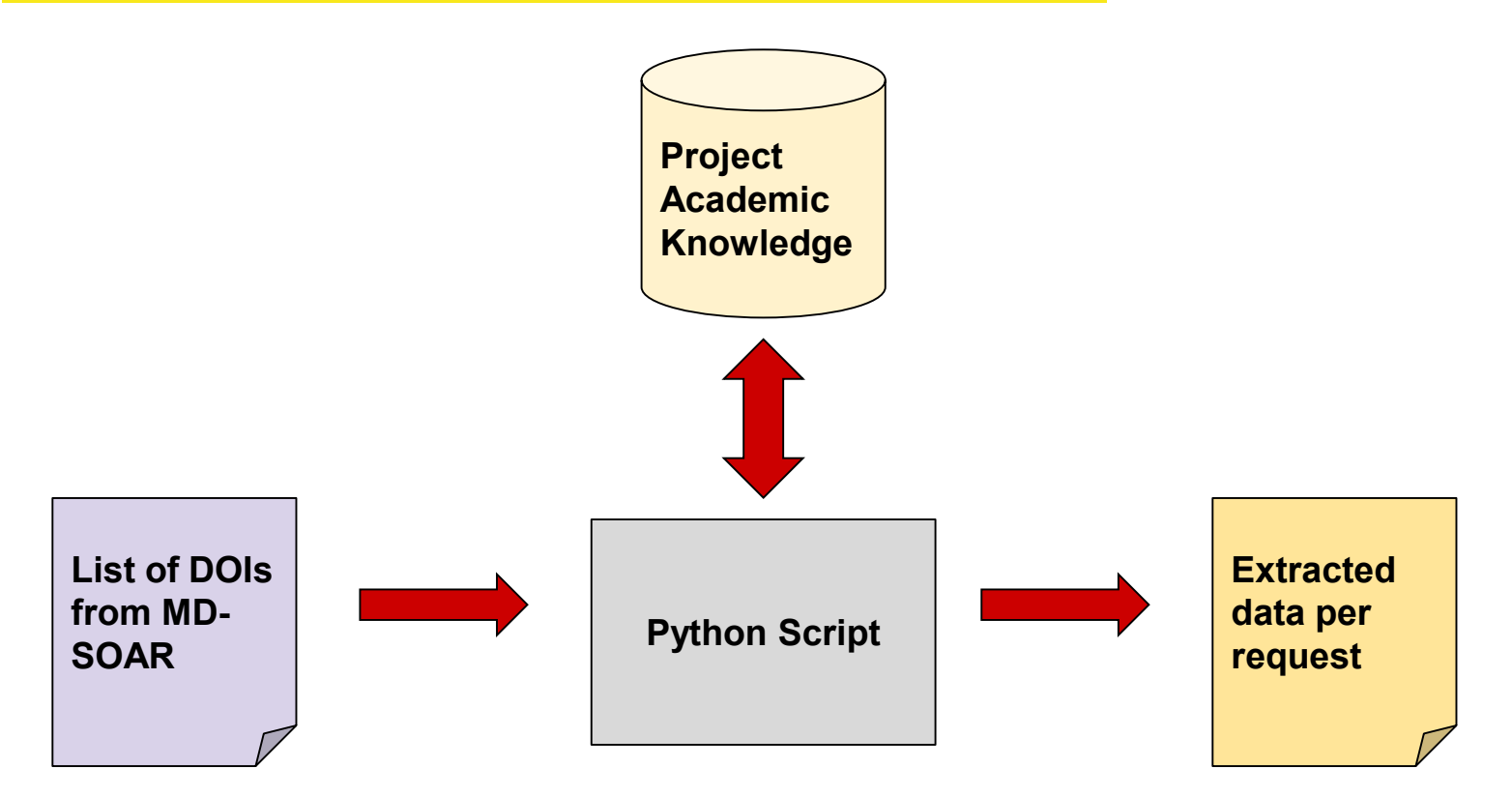

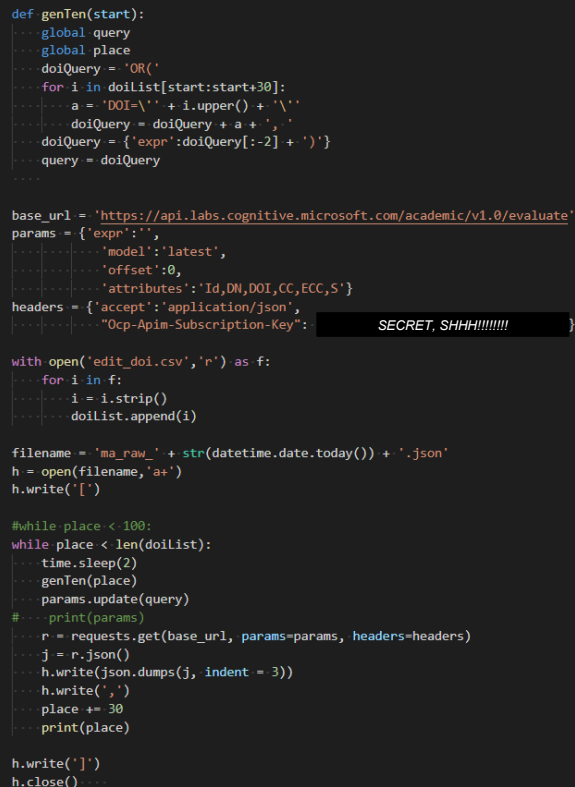

See the code on GitHub at [https://gist.github.com/23koivisto/994063d4](https://gist.github.com/23koivisto/994063d4c1d8f9d30a49797e58553935) c1d8f9d30a49797e58553935

```
"entities": [
   "logprob": -19.015,
  "prob": 5.5193817e-09,
  "Id": 2143899515,
  "CC": 120.
  "ECC": 416,
  "DN": "KOML - A Language and Protocol for Knowledge and Information Exchange",
   "DOI": "10.13016/M24KFA-JUWY",
   "S": ["Ty" : 3,"U": "https://ebiquity.umbc.edu/get/a/publication/741.pdf"
     ∙},
         "Tv" : 3,"U": "https://www.aaai.org/Papers/Workshops/1994/WS-94-02/WS94-02-007.pdf"
     ∙},
         "Ty": 1,"U": "https://ebiquity.umbc.edu/paper/html/id/688/KQML-A-Language-and-Protocol-for-Knowledge-and-Information-Exchange"
۰}
  "logprob": -21.353,
  "prob": 5.327334e-10,
  "Id": 2922266863,
  "CC": 4,
  "ECC": 4,"DN": "Selection of Optimal Hyperspectral Wavebands for Detection of Discolored, Diseased Rice Seeds",
  "DOI": "10.13016/M2G5LJ-BVNM",
   "S":[-{
         "Ty": 1,
         "U": "https://mdsoar.org/handle/11603/13268"
},
```
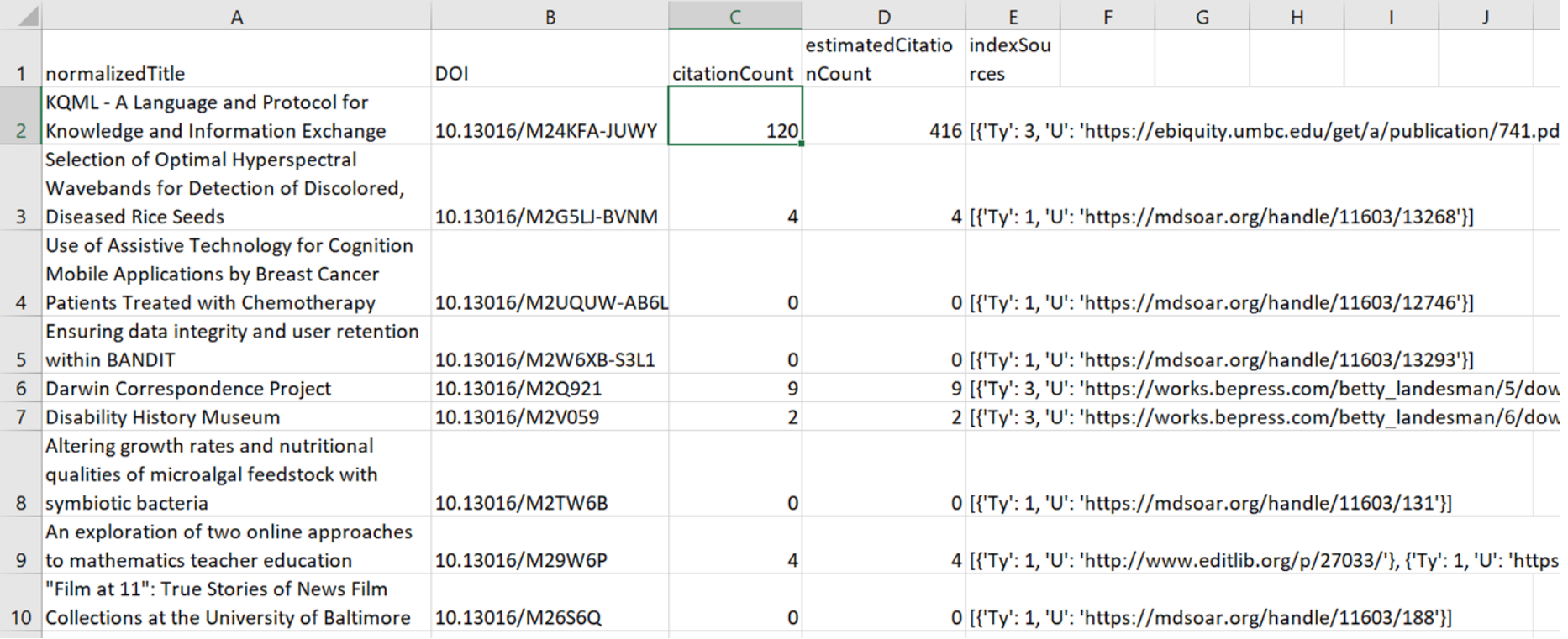

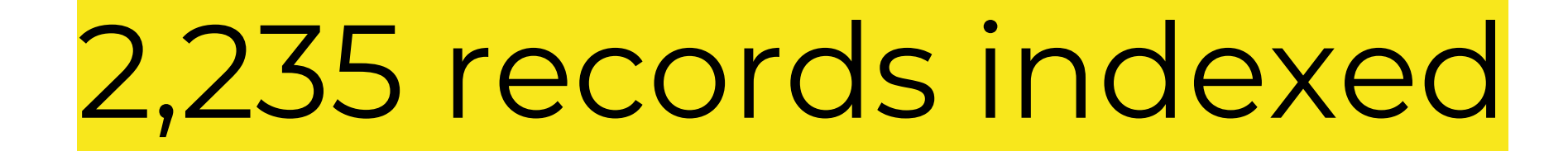

# 5,189 citations recorded

Visit https://www.microsoft.com/en-us/research/project/academic-knowledge/ and subscribe

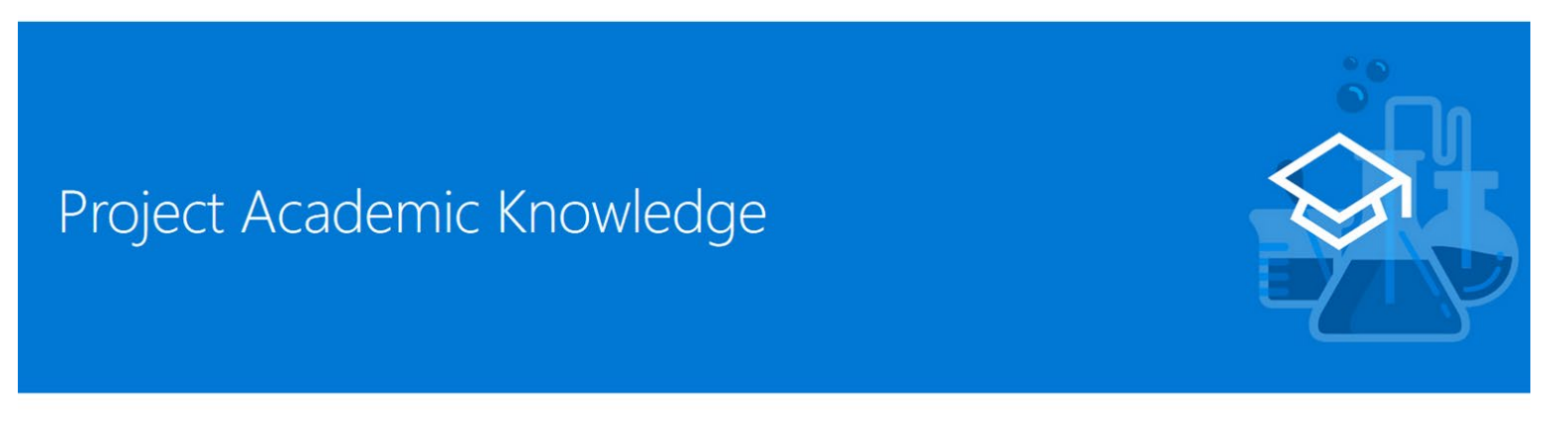

Overview

< Back to Cognitive Research Technologies main page

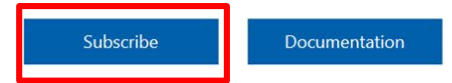

#### Microsoft Research APIs

**HOME SUBSCRIBE KEYS**  **SIGN IN** 

Q

Search

Available Projects

Project Academic Knowledge

Tap into the wealth of academic content in the Microsoft Academic Graph. 10,000 transactions per month, 3 per second for interpret, 1 per second for evaluate, 6 per minute for calcHistogram.

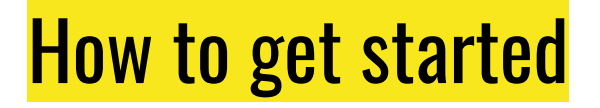

#### Create a Microsoft API Management account if you don't alr eady have one

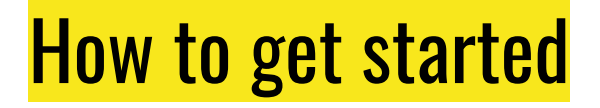

#### You'll get a couple emails, be sure to check your spam folder if you don't see them

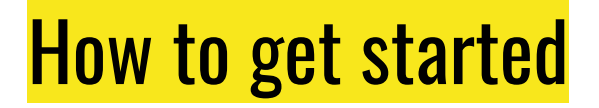

#### You'll receive a subscription key

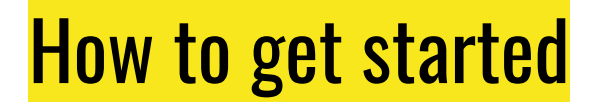

#### Navigate to https://msr-apis.portal.azure[api.net/docs/ser vices/academic-sear ch-](https://msr-apis.portal.azure-api.net/docs/services/academic-search-api) api

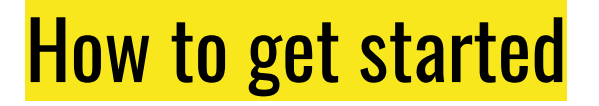

#### Experiment!

#### (Suggest star ting with GET Evaluate)

#### Important note

- Expression (expr) is where you enter your sear ch quer y
- Attributes is where you will specify what fields you would like r etur ned

 $\bullet$  Example

#### $expr: DOI = '10.1145/2983270'$

• Searches for resources identified by this DOI

#### Attributes: Id, DN, CC, ECC, AA.AuN

Will return the resource ID, normalized name, citation count, estimated  $\bullet$ citation count, and normalized author's name

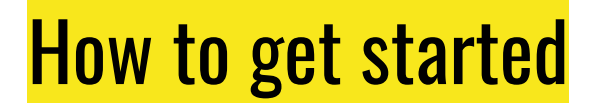

### Documentation on the evaluate method is [available at https://docs.micr osoft.com/en](https://docs.microsoft.com/en-us/academic-services/project-academic-knowledge/reference-evaluate-method)us/academic-ser vices/pr oject- academicknowledge/r efer ence- evaluate- method

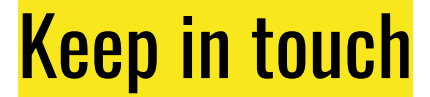

#### Let me know what you're working on

#### Let me know if you need help on a problem

#### Come to UMD Libraries Coding Workshop

### **Citations**

- How is MA different from other academic search engines? (ND). https://academic.microsoft.com/faq
- Project Academic Knowledge (2020). https://docs.microsoft.com/en-us/academic-services/project-academicknowledge/intr oduction
- Hug, S.E., Ochsner, M. & Brändle, M.P. (2017). Citation analysis with microsoft academic. Scientometrics 111. P 371–378. https://doi- or g.pr oxy- [um.r esear chpor t.umd.edu/10.1007/s11192-](https://doi-org.proxy-um.researchport.umd.edu/10.1007/s11192-017-2247-8) 017- 2247- 8
- [E valuate method \(2020\). https://docs.micr osoft.com/en-](https://docs.microsoft.com/en-us/academic-services/project-academic-knowledge/reference-evaluate-method) us/academic-ser vices/pr oject- academicknowledge/r efer ence- evaluate- method
- [Paper entity \(2020\). https://docs.micr osoft.com/en-](https://docs.microsoft.com/en-us/academic-services/project-academic-knowledge/reference-paper-entity-attributes) us/academic-ser vices/pr oject- academicknowledge/r efer ence- paper- entity- attr ibutes